PR-2015 13:05<br>IS&SU\*ITS Sign 24-APR-2015 13:05

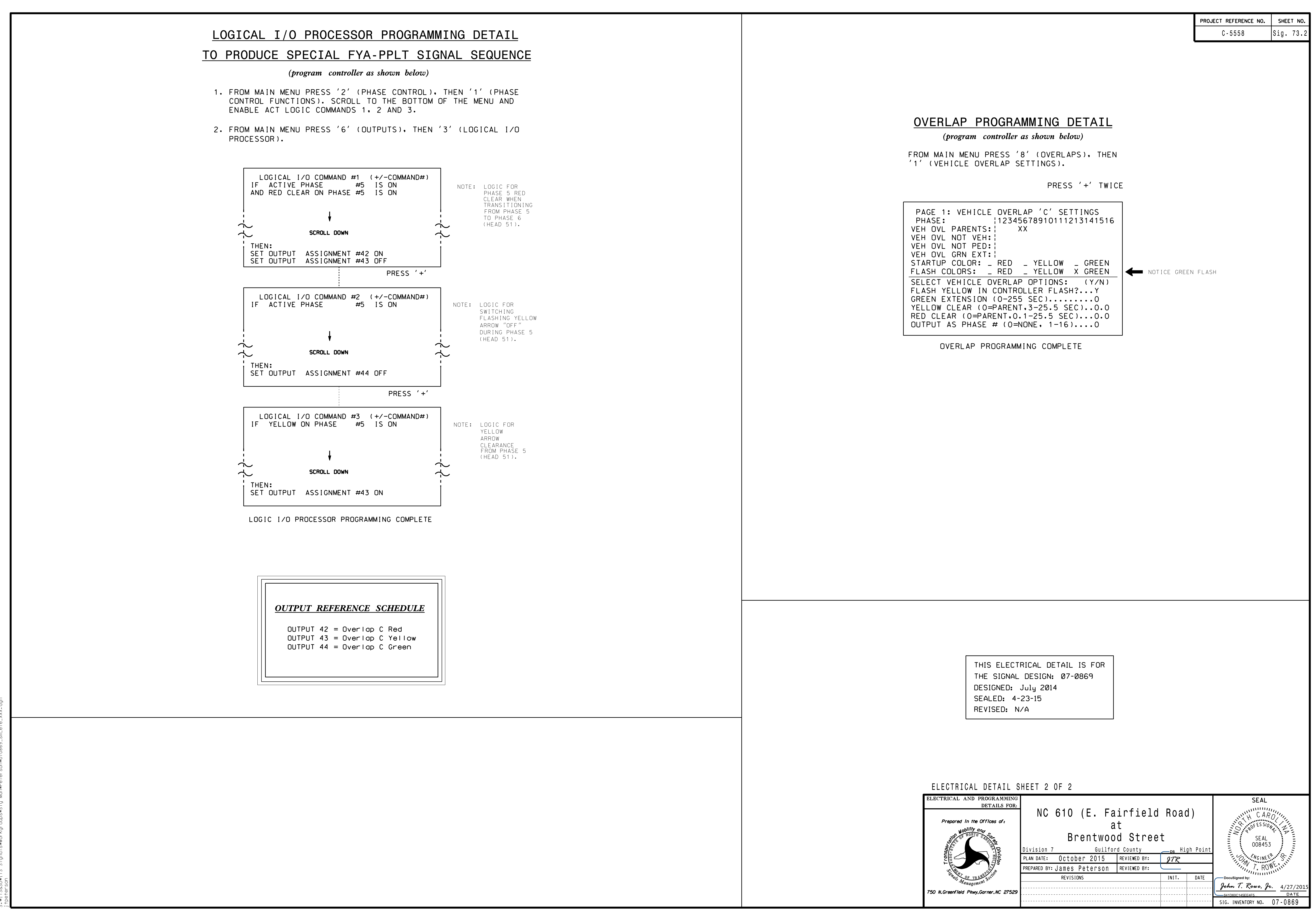